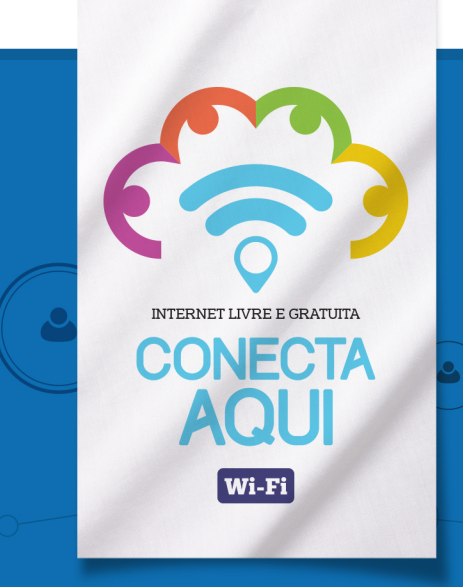

# NÃO CUSTA NADA TER ACESSO LIVRE COM O MUNDO

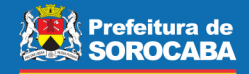

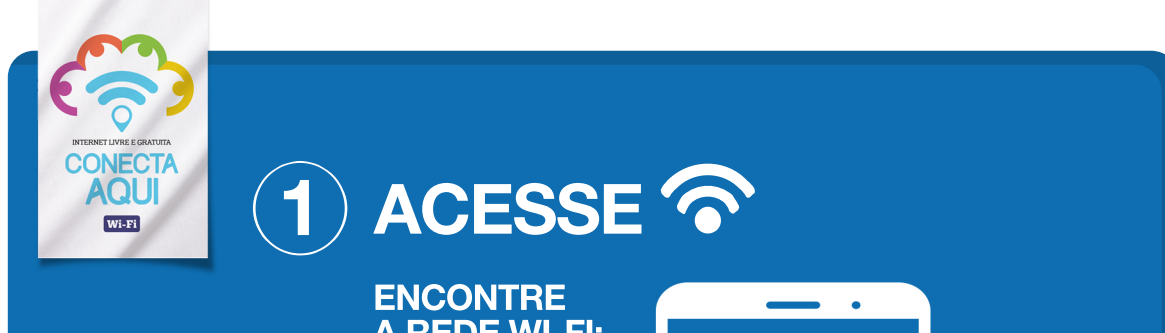

#### A REDE WI-FI: INTERNET PÚBLICA DE SOROCABA.

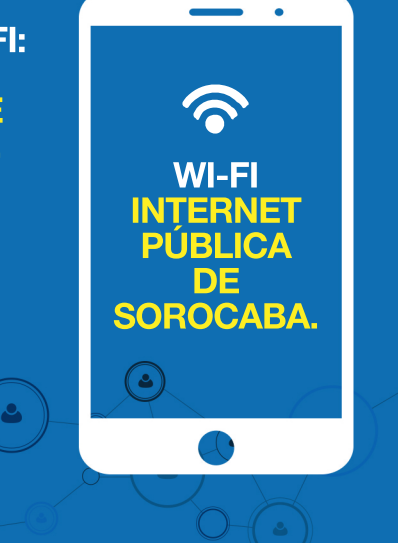

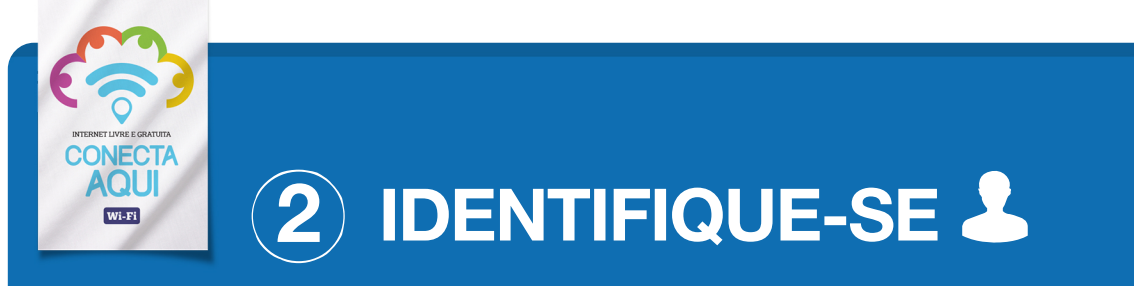

#### CLIQUE EM "AINDA NÃO SOU CADASTRADO".

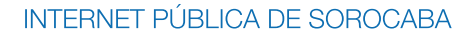

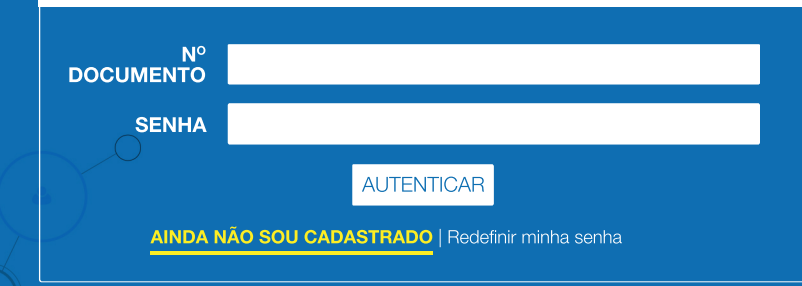

ی

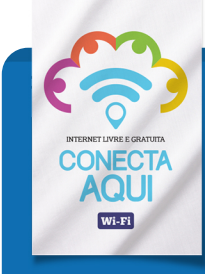

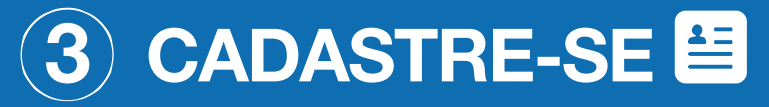

### INFORME OS SEUS DADOS.

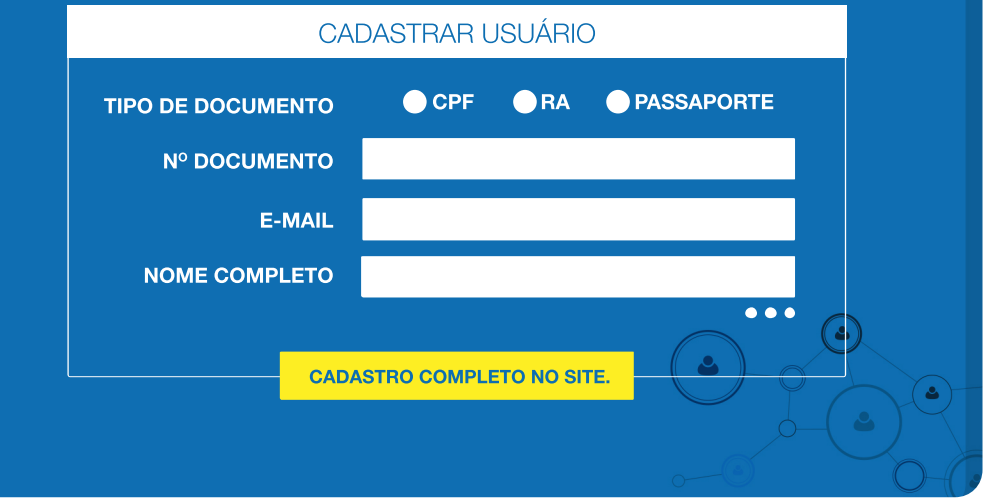

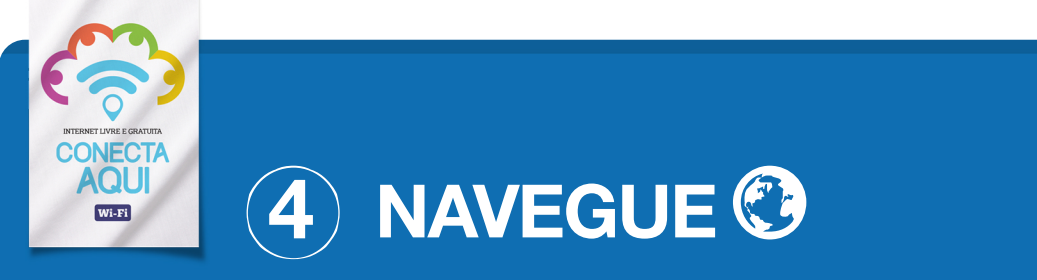

## PRONTO! VOCÊ ESTÁ CONECTADO.

SUCESSO!

USUÁRIO CADASTRADO COM SUCESSO!

CLIQUE AQUI E VÁ PARA A PÁGINA DE AUTENTICAÇÃO.

UTILIZE O NOME E A SENHA CADASTRADOS PARA NAVEGAR.

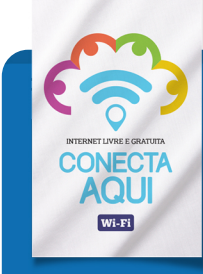

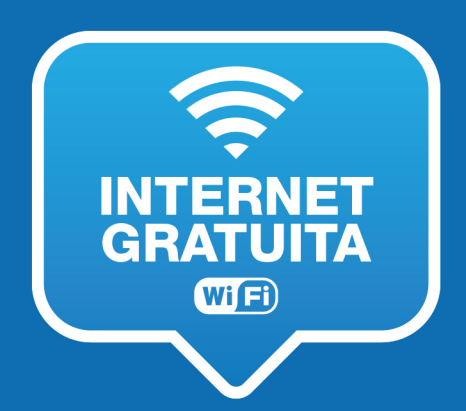

**AGORA PROCURE** POR ESTE SÍMBOLO NOS SEGUINTES PONTOS

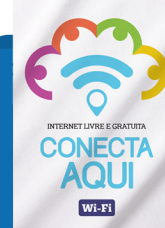

 $\bullet$ 

٩

 $\epsilon$ 

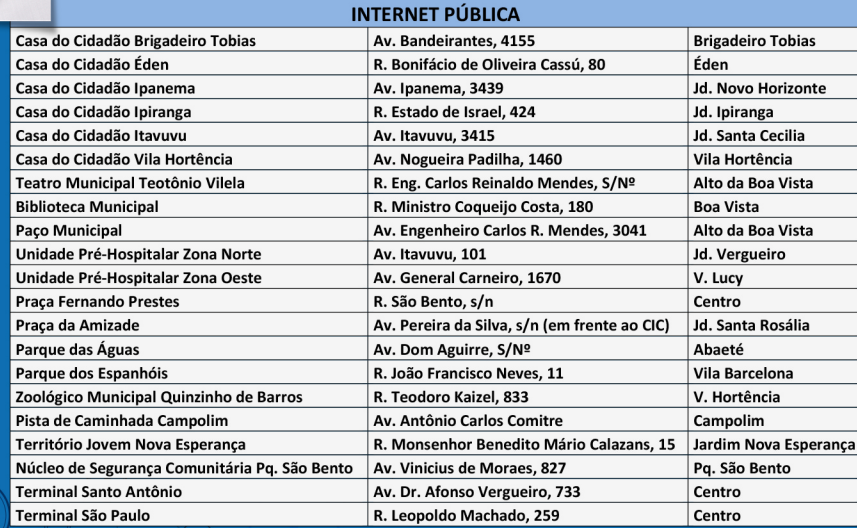

INTERNET

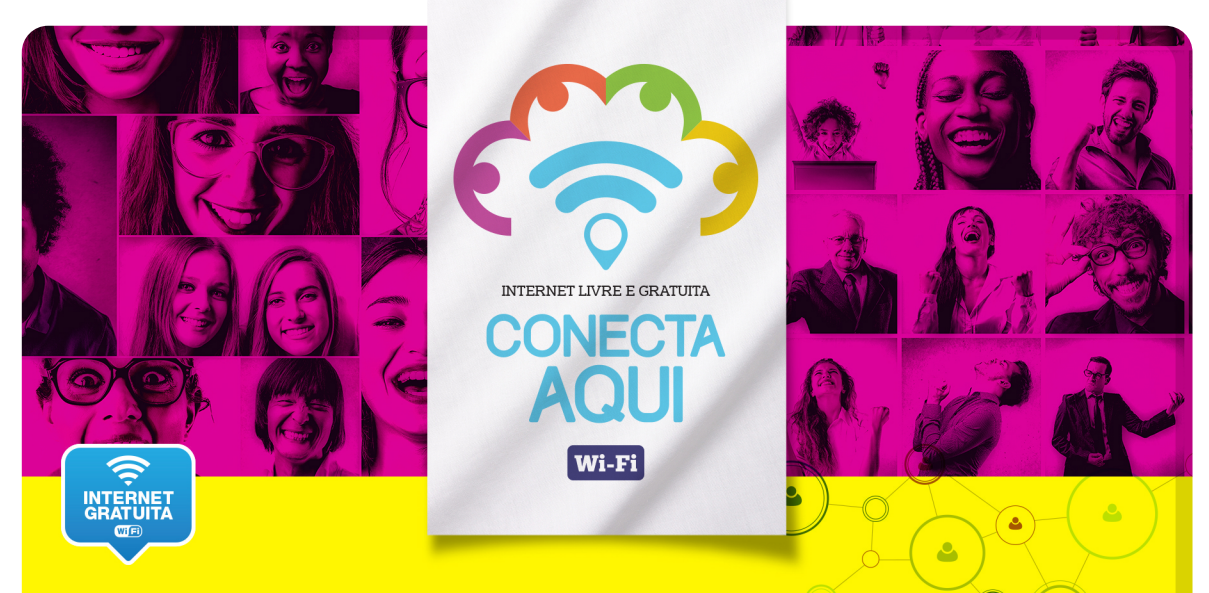

### **ENCONTRE OS NOVOS PONTOS DE ACESSO EM:**

www.sorocaba.sp.gov.br/wifi

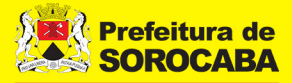

# PEGUE CARONA NO WIFI GRÁTIS E FACILITE SEU DIA A DIA.

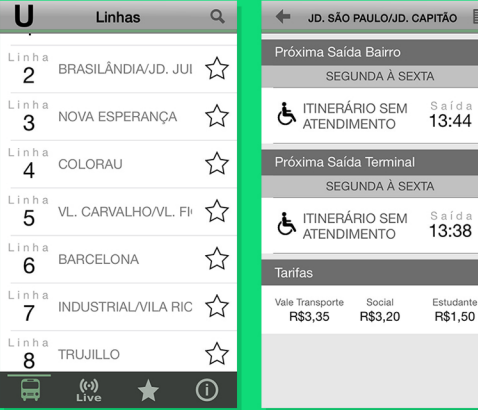

 $\mathbf{C}$ 

BAIXE O APLICATIVO DA URBES E SAIBA O HORÁRIO DOS ÔNIBUS EM TEMPO REAL

Disponível para:

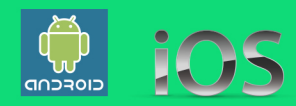

SAIBA MAIS ACESSANDO: www.urbes.com.br